#### <span id="page-0-0"></span>Assignment Six: Koebe's Iteration

#### David Gu

Yau Mathematics Science Center Tsinghua University Computer Science Department Stony Brook University

gu@cs.stonybrook.edu

August 21, 2020

4 D F

 $QQ$ 

## Circular Slit Map

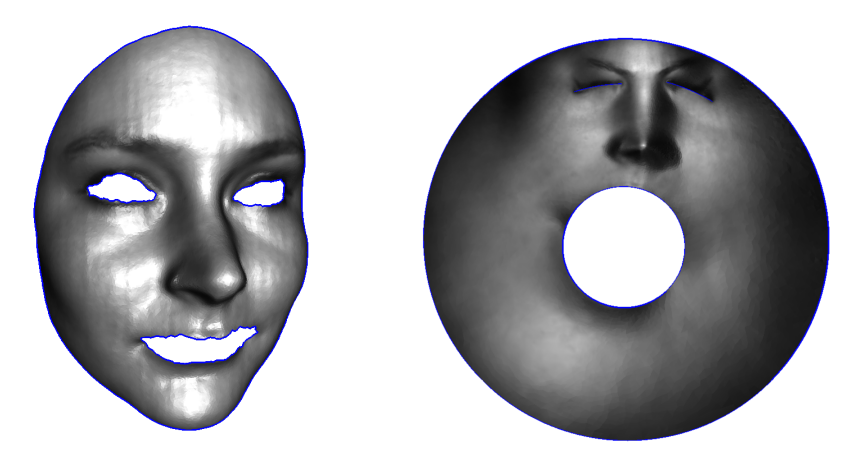

Figure: Circular slit map.

4 **D** 

# Gram–Schmidt Orthonormalization

Input: Poly annulus M,  $\partial M = \gamma_0 - \gamma_1 - \cdots - \gamma_n$ ; Output: $n-1$  orthonormal non-exact harmonic 1-forms.

- **1** for  $i = 0$  to n do
- <sup>2</sup> while true do
- 3  $\quad$  generate a random non-exact harmonic 1-form  $\omega_i;$

**6** for 
$$
j = 0
$$
 to  $i - 1$  do

$$
\mathbf{W} \leftarrow \langle \omega_i, \omega_j \rangle = \int_M \omega_i \wedge^* \omega_j;
$$

$$
\bullet \qquad \omega_i \leftarrow \omega_i - w * \omega_j;
$$

- <sup>7</sup> endfor
- 8  $w \leftarrow \langle \omega_i, \omega_i \rangle;$
- **9** if  $w > 0.5$  then break:
- <sup>10</sup> endwhile

$$
\bullet \omega_i \leftarrow \omega_i/\sqrt{w}
$$

<sup>12</sup> endfor

## Circular Slit Map Algorithm

Input: Poly annulus M,  $\partial M = \gamma_0 - \gamma_1 - \cdots - \gamma_n$ ; Output:Circular slit map  $\varphi : M \to \mathbb{C}$ .

- $\bullet$  Compute *n* − 1 exact harmonic 1-forms, using assignment 3, $\omega_i$ , such that  $\omega_i = d f_i, \, f_i$  is  $1$  on  $\gamma_i,$  and zero on  $\gamma_j, j \neq i, \, f_i$  harmonic;
- **2** Gram–Schmidt orthonormalization;
- **3** Compute conjugate harmonic 1-forms, using Hodge star from assignment 3, obtain holomorphic 1-forms

$$
\left\{\omega_1+\sqrt{-1}^*\omega_1,\omega_2+\sqrt{-1}^*\omega_2,\cdots,\omega_{n-1}+\sqrt{-1}^*\omega_n\right\}
$$

 $\bullet\,$  Solving linear equation  $\omega:=\sum_i\lambda_i(\omega_i+\,$ √  $\overline{-1}^*\omega_i)$ 

$$
\int_{\gamma_0}\omega=1, \int_{\gamma_1}\omega=-1, \int_{\gamma_j}\omega=0, j=2,\cdots,n.
$$

**5** Choose a base point  $p_0 \in M$ , define the polar map:

$$
\varphi(p)=\exp\left(2\pi\int_{\rho_0}^p\omega\right).
$$

4 D F

# Hole Filling Algorithm

Input: Poly annulus M,  $\partial M = \gamma_0 - \gamma_1 - \cdots - \gamma_n$ ; Output: A topologgical disk  $M$ , such that all holes are filled.

- $\bullet M_0 \leftarrow M$ :
- 2 for  $k = 0$  to n
- **3** Compute a circular slit map, map the surface to the circular slit domain  $f_k : M_k \to \mathbb{C}$ ,  $\gamma_0$  and  $\gamma_k$  are mapped to the exetior and interior circular boundary of C;
- **4** Generate a mesh  $D_k$  using the inner boundary of  $f_k(M_k)$  using Delaunay refinement mesh generation;
- **5** Fill the inner circle of  $f_k(M_k)$  to obtain  $M_{k+1}$ ;

$$
M_{k+1} \leftarrow f_k(M_k) \cup D_k.
$$

#### <sup>6</sup> endfor

 $\overline{M} \leftarrow M_{n+1}$ , return  $\overline{M}$ .

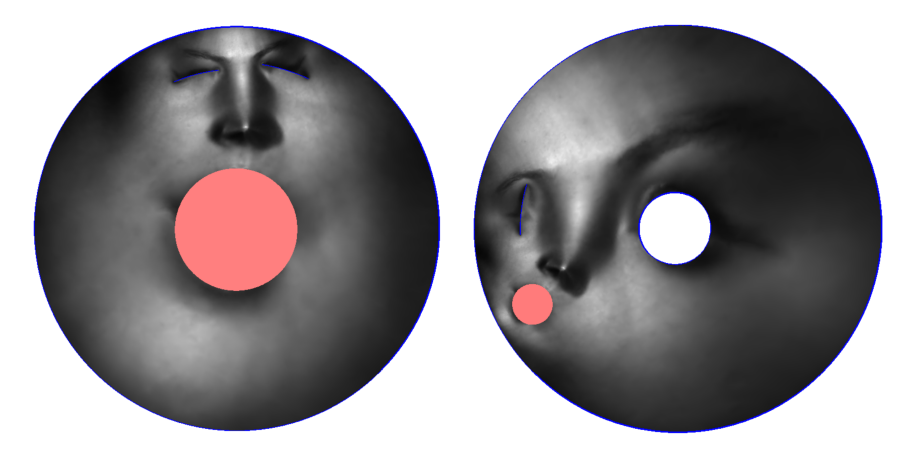

Figure: Hole filling and slit map.

 $\leftarrow$ 

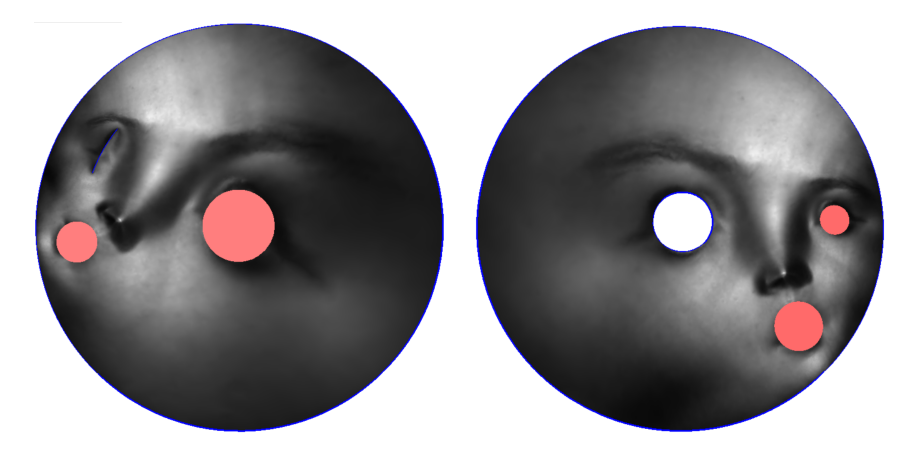

Figure: Hole filling and slit map.

4 **D** 

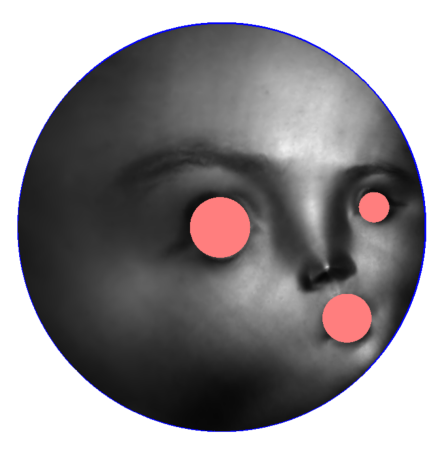

Figure: All holes are filled.

4 0 8

Input:A poly annulus M,  $\partial M = \gamma_0 - \gamma_1 - \cdots - \gamma_n$ Output: A circular domain map  $\varphi : M \to D$ 

- $\bullet$  Puch a hole at the *k*-th inner boundary;
- <sup>2</sup> Compute a circular slit map, to map the surface onto a canonical planar annulus;
- **3** Fill the inner circular hole:
- <sup>4</sup> Repeat step 4 through 6, each time punch a different hole, until the process convergences.

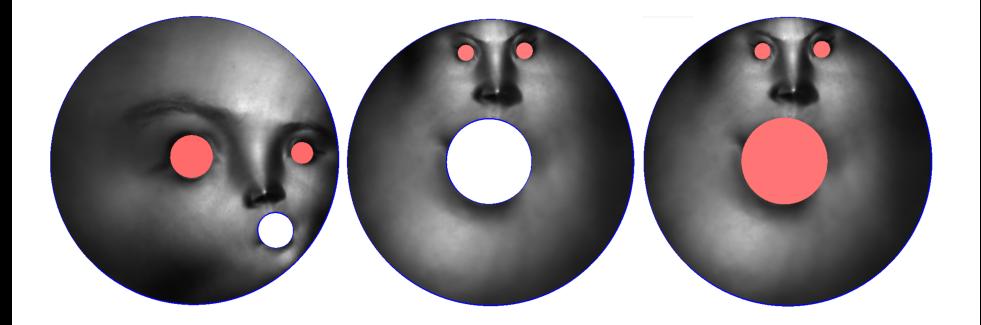

Þ

4 0 3

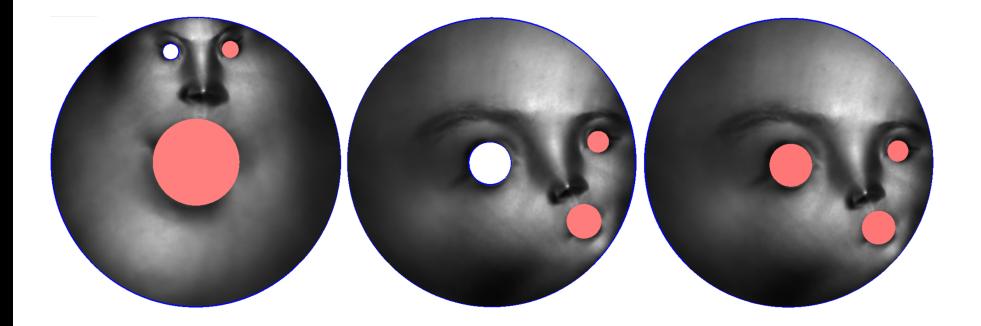

4 0 3

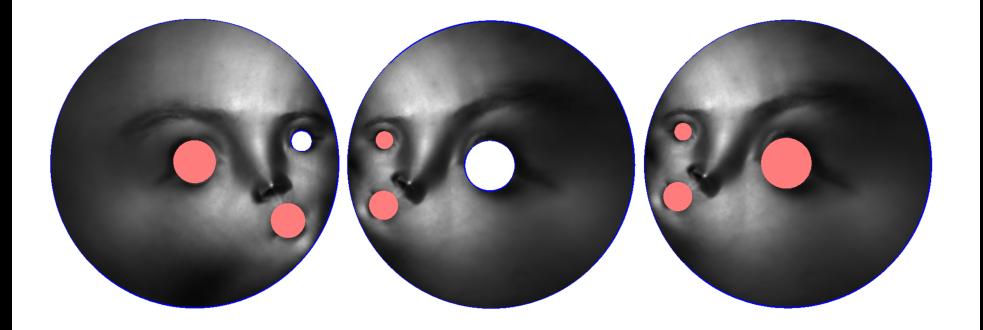

4 0 3

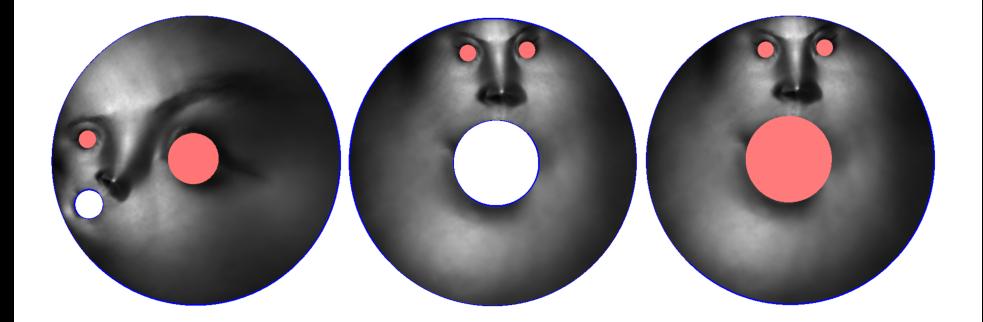

4 0 8

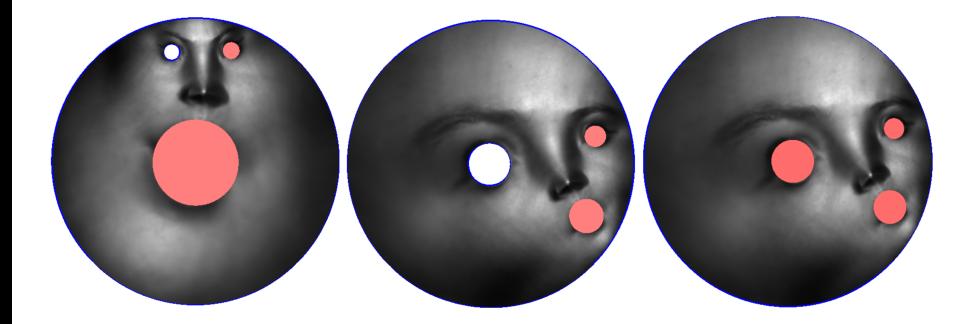

4日下

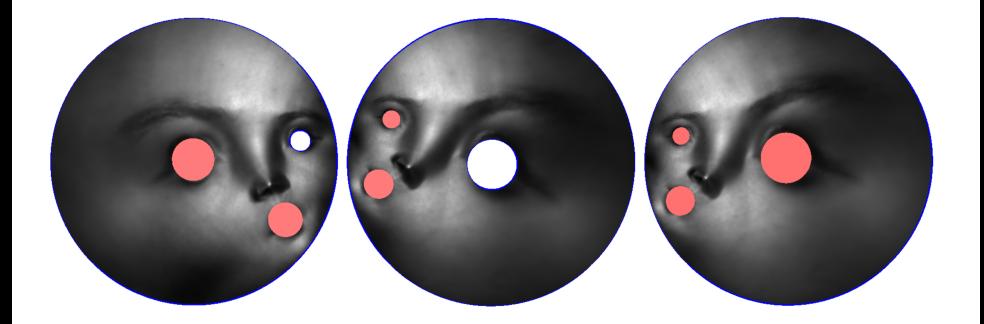

4 0 3

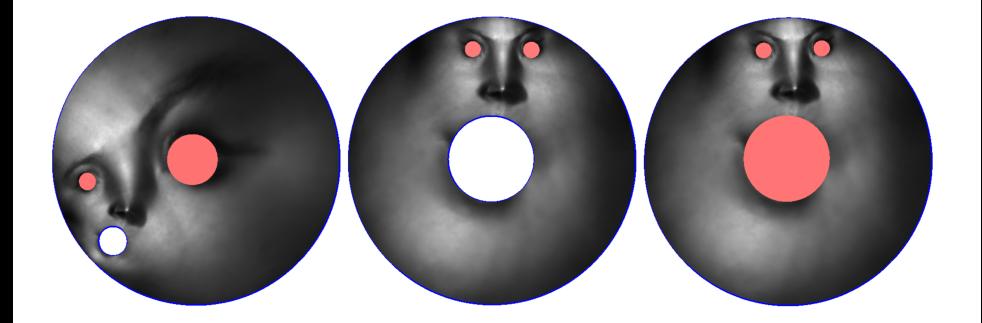

4 0 8

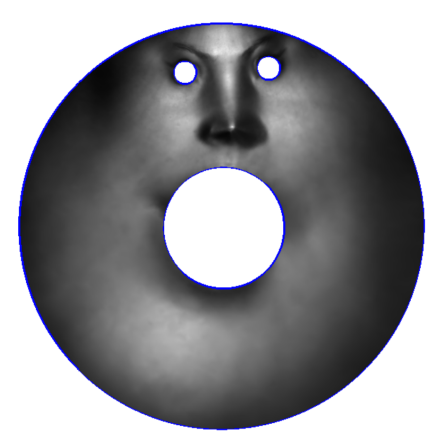

#### Figure: Final result.

4 0 8

### Instruction

∍

4日下

 $\sim$ 

É

- <sup>1</sup> 'Delaunay', Delaunay refinement for mesh generation.
- <sup>2</sup> 'Hodge', compute exact harmonic forms, random harmonic forms.
- 'MeshLib', a mesh library based on halfedge data structure.
- <sup>4</sup> 'freeglut', a free-software/open-source alternative to the OpenGL Utility Toolkit (GLUT) library.

- 3rdparty/Delaunay, headers, dlls, libs for Delaunay mesh generation;
- 3rdparty/Hodge, headers, dlls, libs for Hodge decomposition;
- koebeiteration/include, the header files for Koebe Iteration;
- koebeiteration/src, the source files for koebe iteration;
- **o** data, Some data models and batch scripts;
- CMakeLists.txt, CMake configuration file;
- resources, snapshot for circular slit mapping results;
- textures, texture images needed.

Before you start, read README.md carefully, then go three the following procedures, step by step.

- **1** Install  $[CMake](https://cmake.org/download/).$
- Download the source code of the  $C++$  framework.
- **3** Configure and generate the project for Visual Studio.
- **4** Open the .sln using Visual Studio, and complie the solution.
- **5** Finish your code in your IDE.
- **6** Run the executable program.

- **1** open a command window
- 2 cd Assignment 6 Koebe Iteration skeleton
- **3** mkdir build
- 4 cd build
- <sup>5</sup> cmake ..
- <sup>6</sup> open CCGHomework.sln inside the build directory.

## 5. Finish your code in your IDE

- You need to modify the file: SlitMap.h, CircularSlitMap.cpp and HoleFiller.cpp
- **•** search for comments "insert your code"
- Modify functions:
	- **1** CSIitMap $\langle M \rangle$  :: \_slit\_map(intc1, intc2)
	- MeshLib :: polar\_map(CHodgeDecompositionMesh ∗ pMesh)
	- **3** Gram-Schmidt orthonormalization

 $MeshLib :: calc\_holo_1_form\_open\_mesh($ conststd :: string&input mesh,

- std :: vector (CHodgeDecompositionMesh∗)&g \_meshes,
- std :: vector (CHodgeDecompositionMesh∗)&h meshes,

std :: string & output\_mesh\_name)

• Modify functions:

void MeshLib ::punch hole(CDTMesh& original mesh, CDTMesh& filled mesh, std :: string & punched \_mesh\_name, int id)

4 0 8

#### <span id="page-25-0"></span>Dynamic Linking Libraries

- $\bullet$  Construct a directory bin/;
- Copy Delaunay.dll from 3rdparty/Delaunay/lib/windows/x64 to bin/;
- <sup>3</sup> Copy Hodge.dll from 3rdparty/Hodge/lib/windows/x64 to bin/;
- $\epsilon$  Copy Koebelteration.exe to bin/

#### Command

Go to data/boy 3 holes folder, click on koebe iteration test.bat.